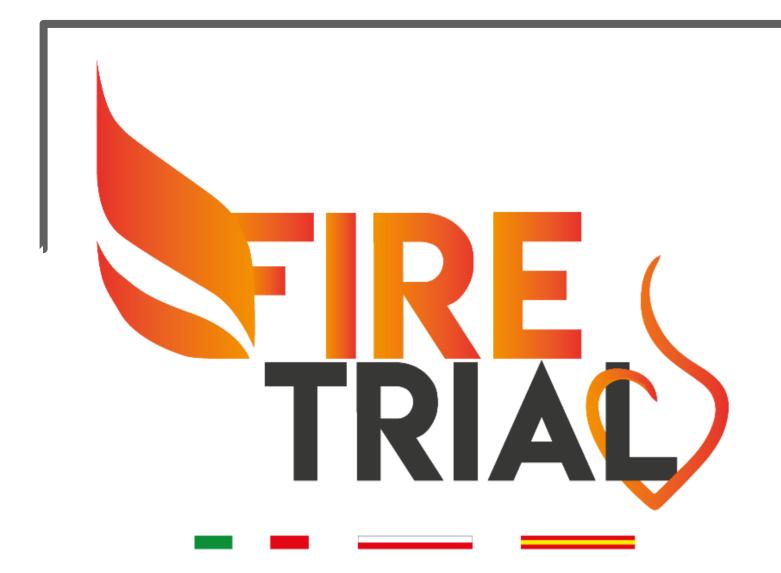

### Functional versus Culprit-only Revascularization in Elderly Patients with Myocardial Infarction and Multivessel Disease: the FIRE Trial

Electronic Case Report Form
-Guidelines-

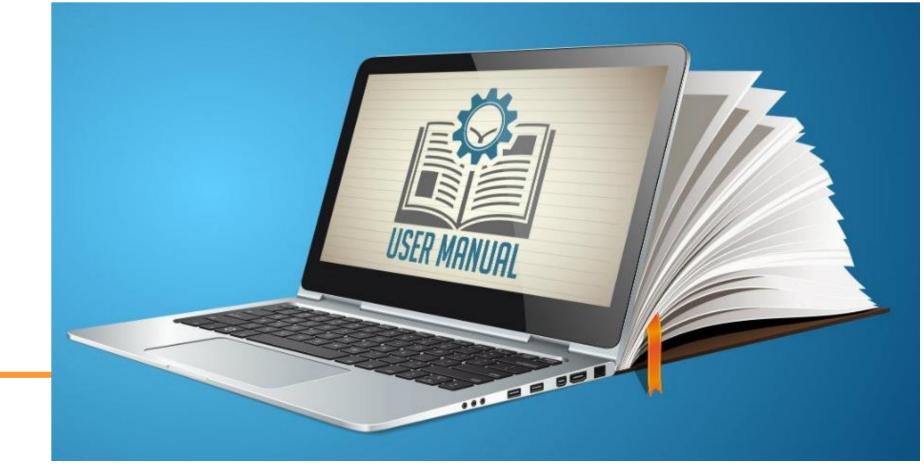

### GENERAL INFORMATION

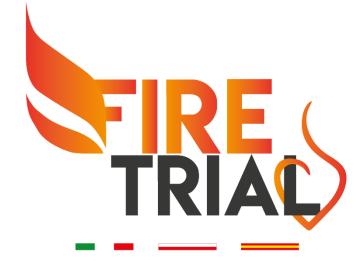

# This is the HomePage of our eCRF !!! To access the list of patients and to randomize a new patient, please click «Patients grid»

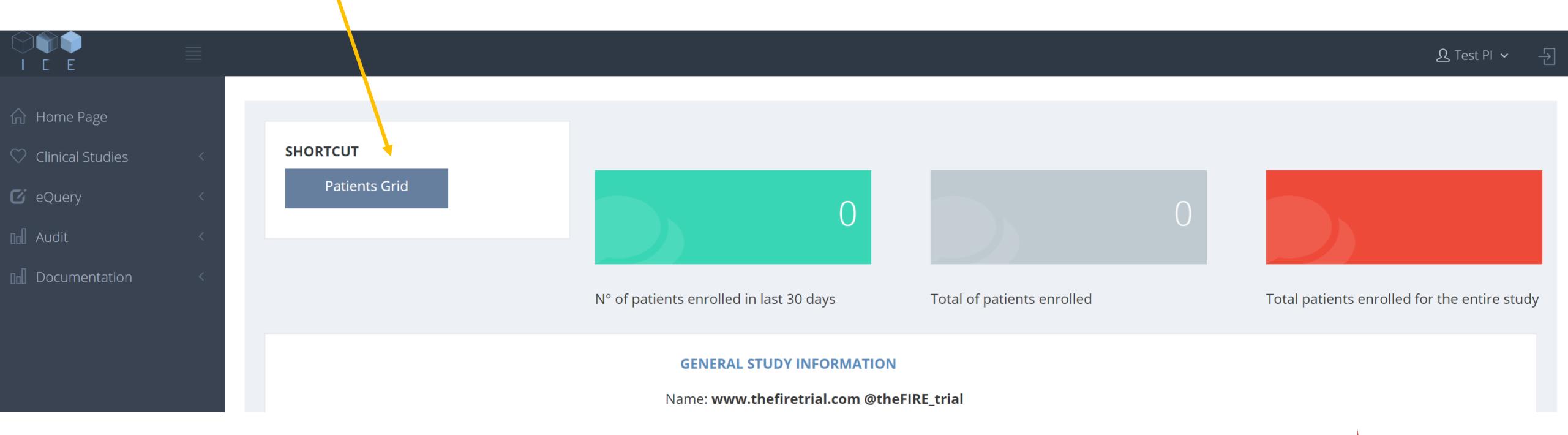

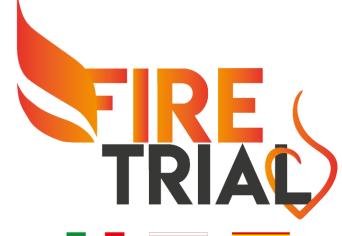

### During the activities, you can quickly achieve the list of randomized patients with this shortcut

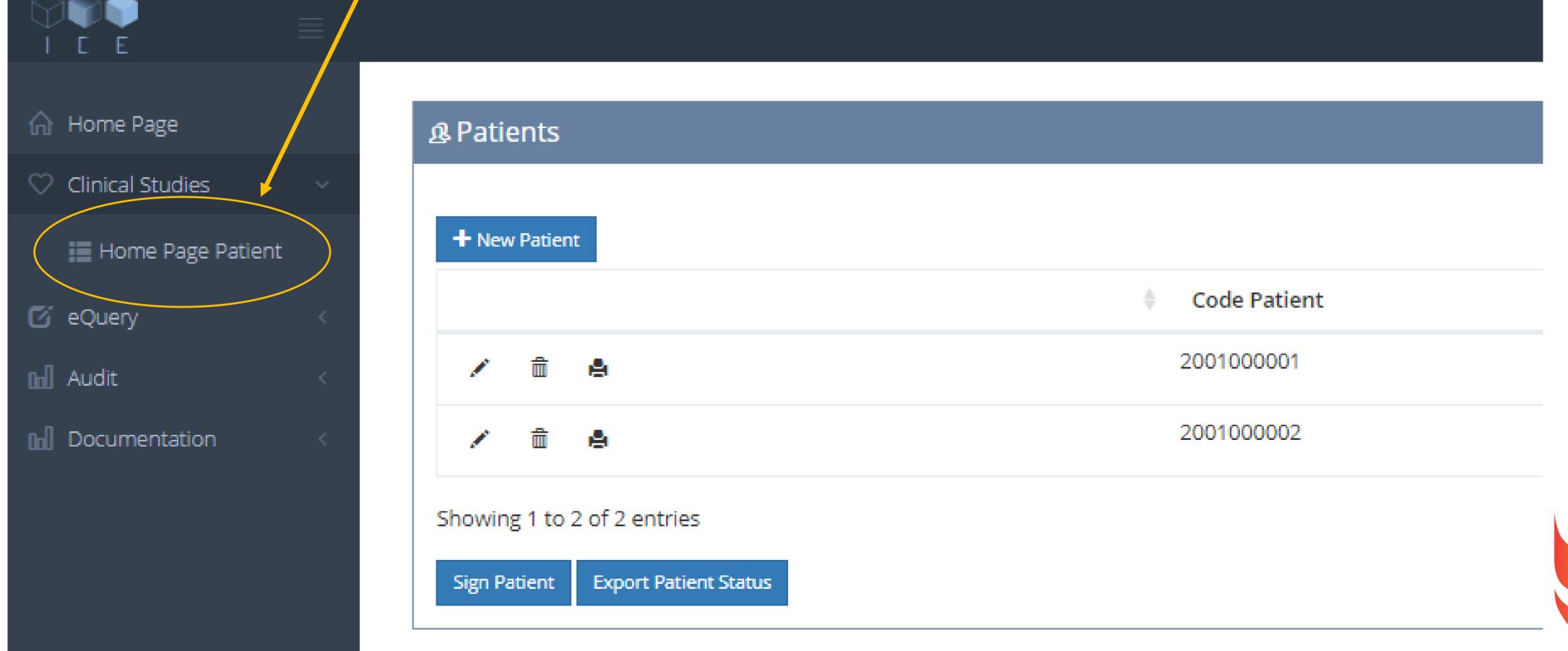

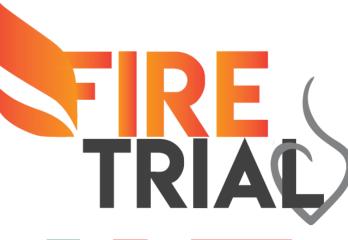

In this page you will find the list of randomized patients !!!

To select a patient, please click the symbol with the pencil

You will be immediately directed in the eCRF of the patient

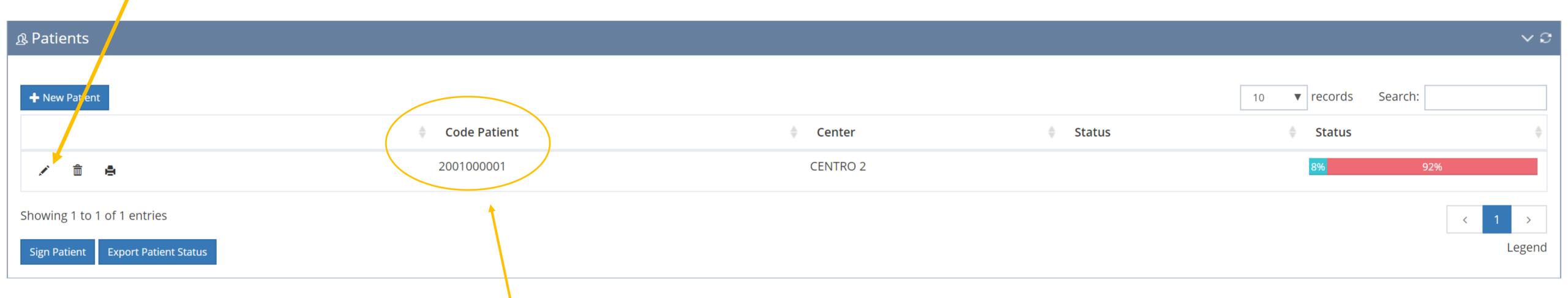

Here, you can find the automatically generated ID for the patient Please, this code must be linked, in a separate file with the name and surname of the patient

This is crucial for the follow-up

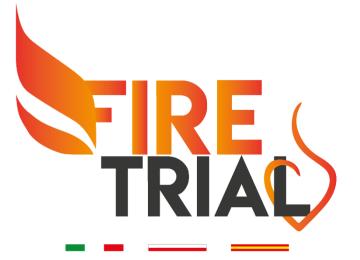

### To randomize a new patient, please click «New Patient»

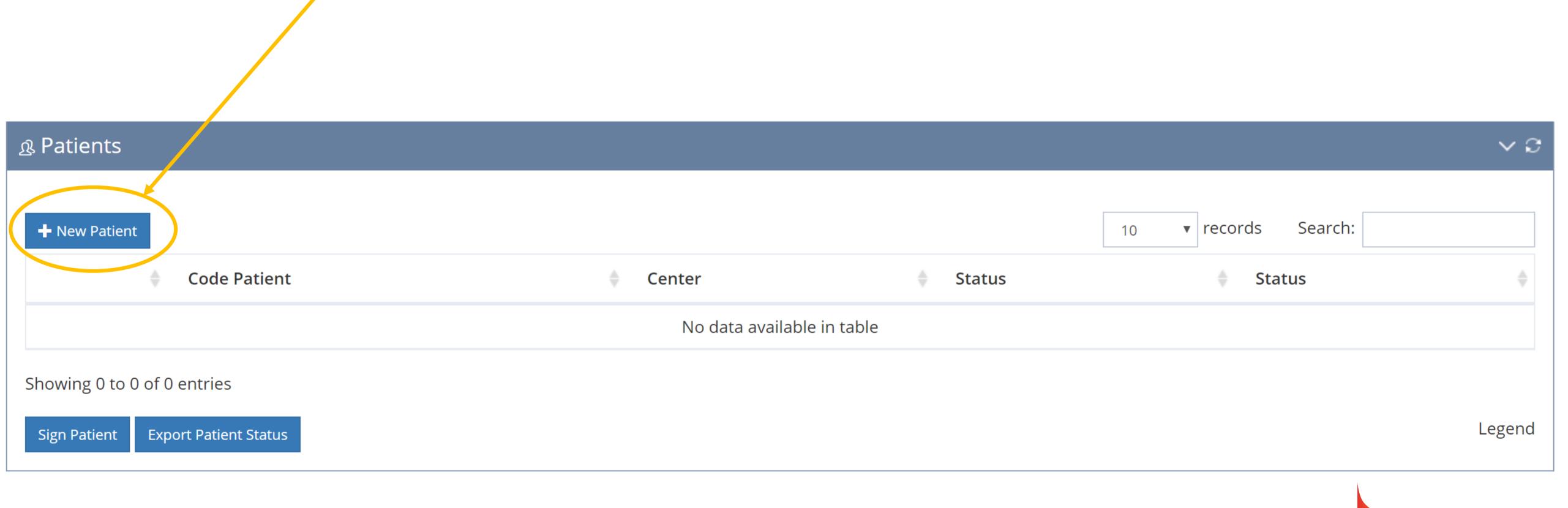

### To change data in eCRF

Click eQuery

Click the item that needs the correction

Please note that you have to click on the question (e.g. height) and not on the the answer (e.g. 169)

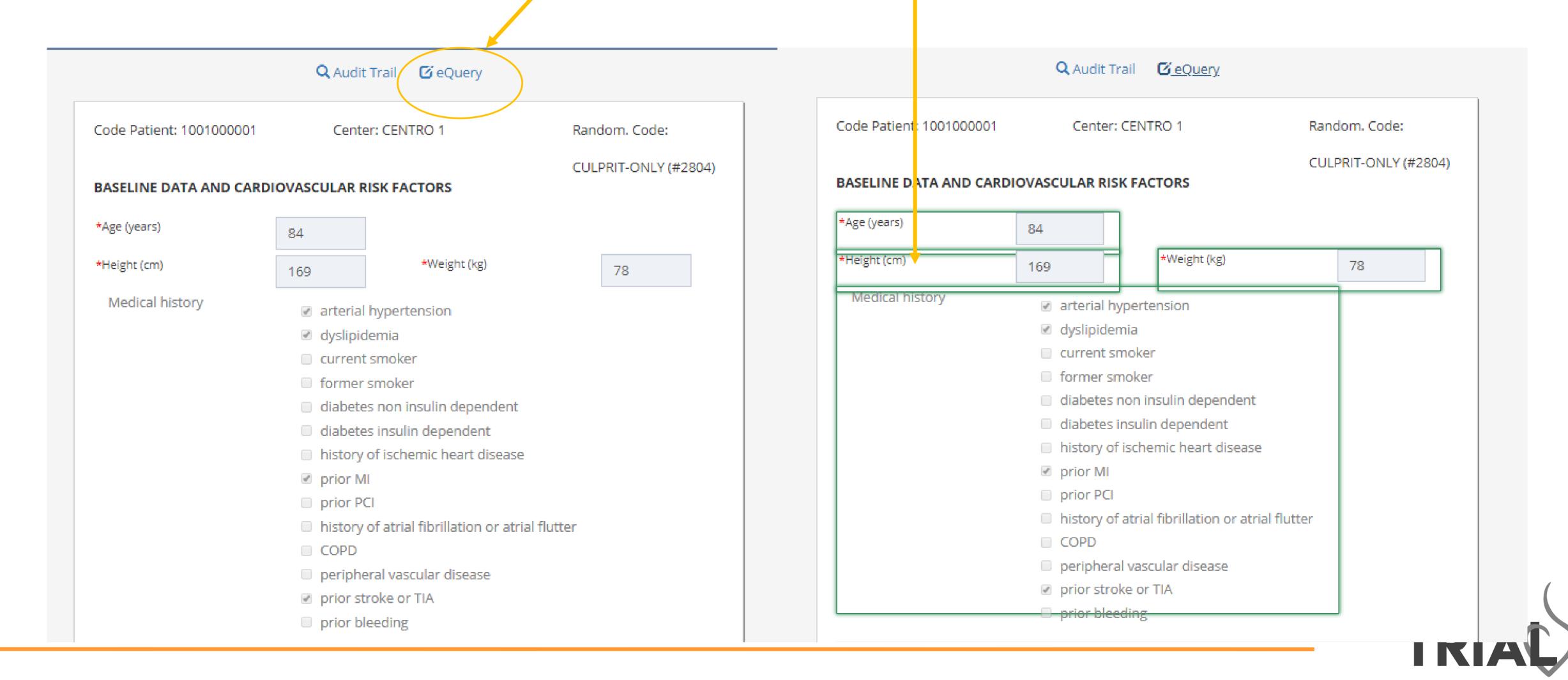

### To change data in eCRF

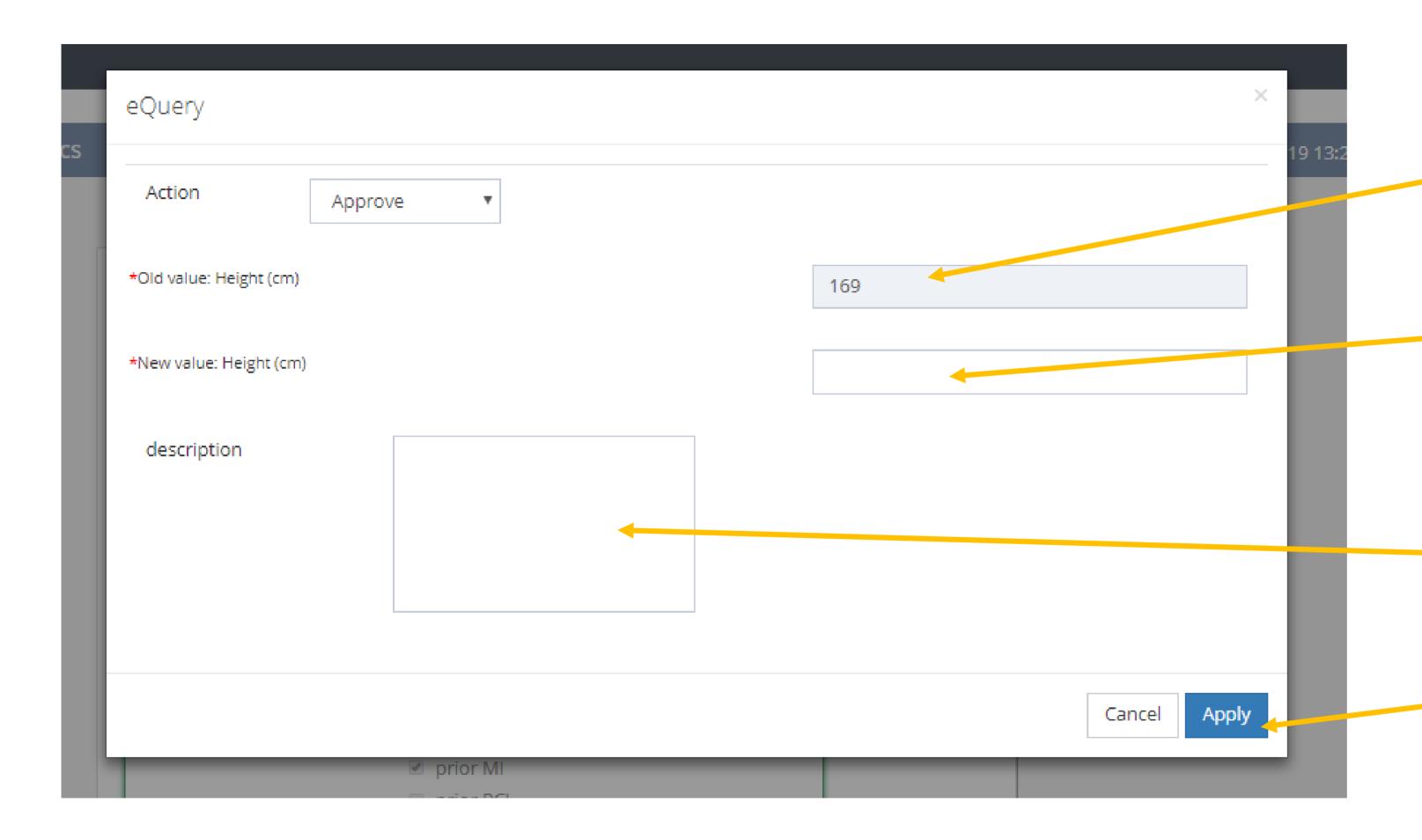

Here, you find the wrong value

Below the field where you have to add the correct value

Here, you must detail the reason for change

Finally, click on «apply»

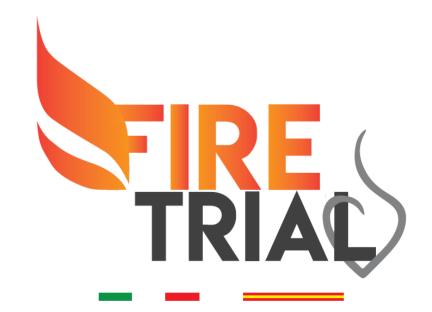

### GENERAL CONSIDERATION

At the end of each page, you will find the menu below Before to leave the page, you must click **«SAVE»** 

To go to the next page, please click «NEXT»

Previous Next Save Print Cancel

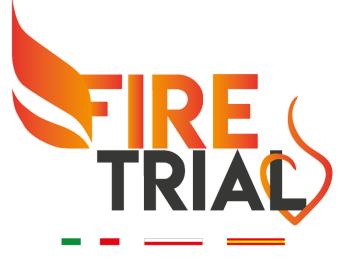

### **≡** Navigation

Legend

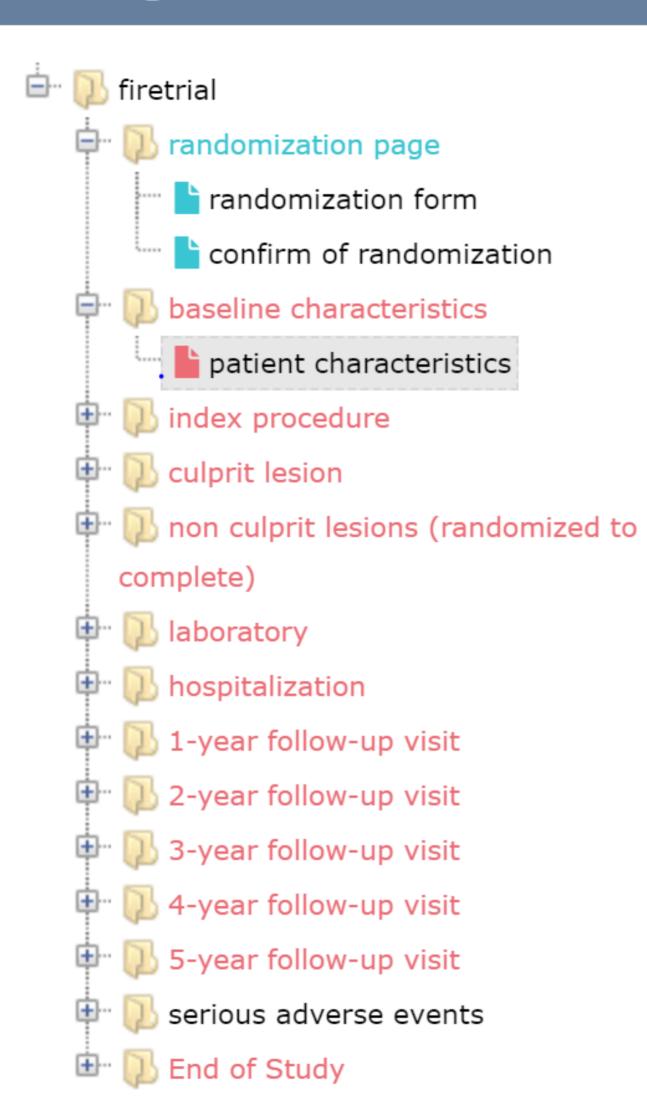

### GENERAL CONSIDERATION

On the right, you find the navigation menu of the eCRF

Some pages are equal in all patients (e.g. randomization form, laboratory, discharge, follow-up, etc...)

On the contrary, other pages are different because of the randomization arm (e.g. index procedure, staged procedure, non culprit lesions, etc...)

Use this menu to move inside the eCRF

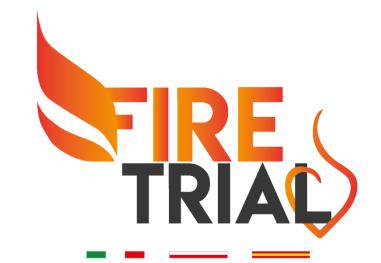

## PAGES OF THE eCRF

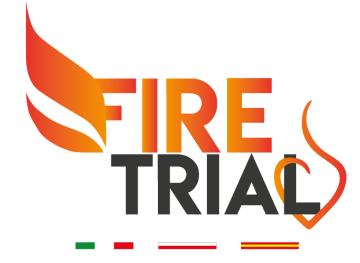

#### ono yes \*Age ≥75 years \*Patient hospitalized for STEMI or NSTEMI ono yes ono yes \*Multi-vessel disease at CAA ono yes \*Successfull treatment of culprit lesion **Exclusion criteria** no yes \*Absence of clear culprit lesion \*Planned surgical revascularization noyes \*Non-cardiovascular co-morbidity reducing life expectancy to < 1 year no yes \*Any factor precluding 1-year follow-up no yes no yes \*Prior CABG no yes \*Non culprit in the LM Randomization \*Hospital admission date 16-07-2019 \*Randomization date 16-07-2019 ono yes \*ST-segment elevation MI no yes \*Male sex

**Inclusion criteria** 

In order to randomize the patient, please save this form and then click on the randomization button that will appear under this label.

If the criteria are respected, the randomization arm will appear on the top right corner of the form

In the randomization page, you have to fill the inclusion criteria (mandatory YES) and the exclusion criteria (mandatory NO).

The dates of hospital admission and randomization are required together with two stratification variables (ST-segment elevation and sex)

Then, please click **«SAVE»** 

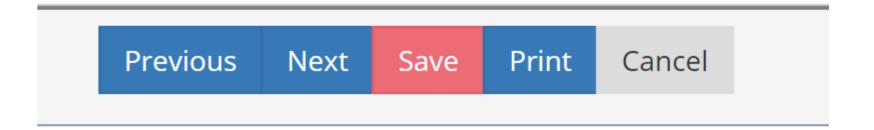

The randomization button will appear

Click here to randomize

Please, click to randomize

The randomization arm will appear at the top right And then push «NEXT» to continue.

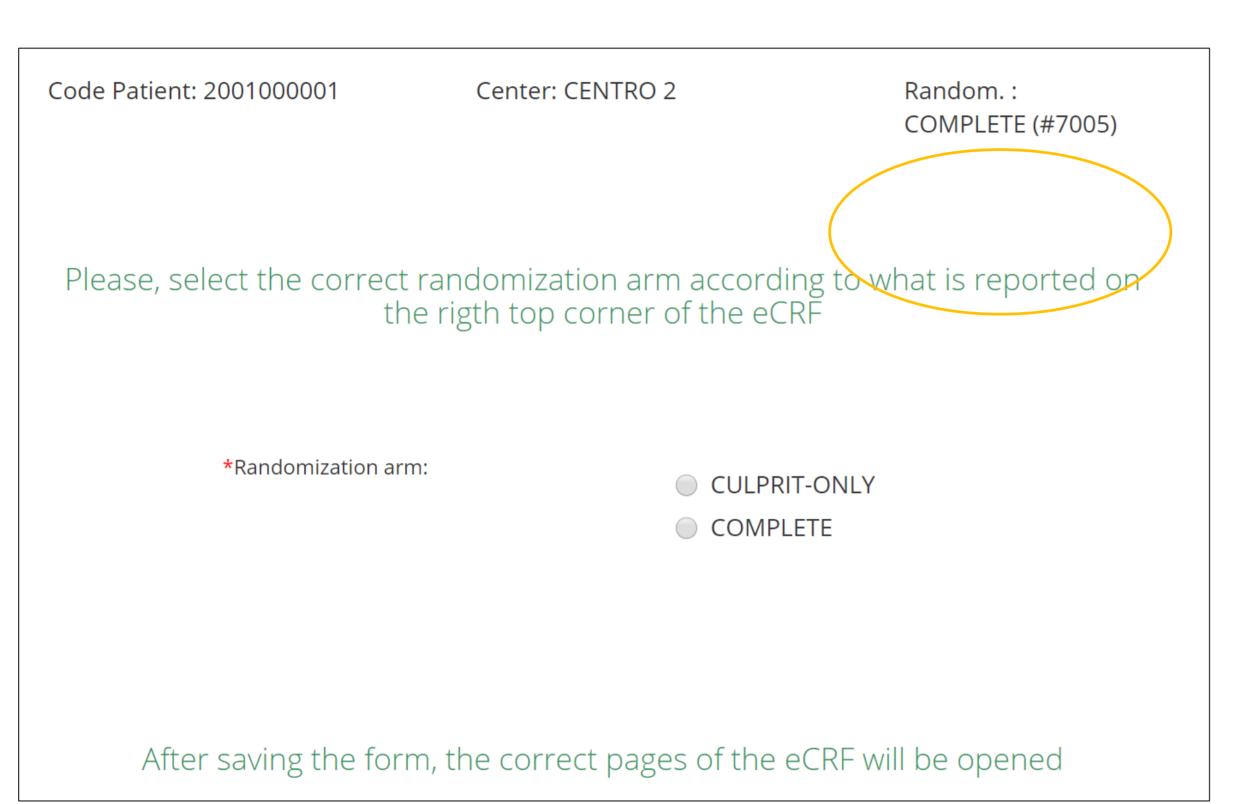

This page requires that you confirm the randomization arm.

Please, click the correct arm.

Note that you can fill this page also in a different moment.

At the time of the randomization only the first page is mandatory.

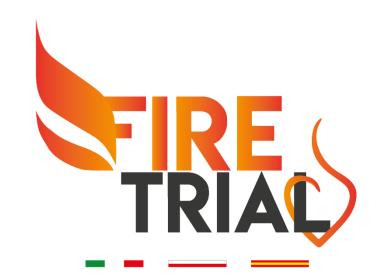

| Code Patient: 2001000001          | Center: CENTRO 2                              | Random. Code:       |
|-----------------------------------|-----------------------------------------------|---------------------|
| BASELINE DATA AND CARDI           | OVASCIII AR RISK FACTORS                      | COMPLETE (#7005)    |
|                                   | OVASCOLAR RISK FACTORS                        |                     |
| *Age (years)                      |                                               |                     |
| *Height (cm)                      | *Weight (kg)                                  |                     |
| Medical history                   | <ul><li>arterial hypertension</li></ul>       |                     |
|                                   | dyslipidemia                                  |                     |
|                                   | current smoker                                |                     |
|                                   | former smoker                                 |                     |
|                                   | diabetes non insulin depende                  | ent                 |
|                                   | diabetes insulin dependent                    |                     |
|                                   | history of ischemic heart dise                | ease                |
|                                   | □ prior MI                                    |                     |
|                                   | prior PCI                                     |                     |
|                                   | history of atrial fibrillation or             | atrial flutter      |
|                                   | □ COPD                                        |                     |
|                                   | <ul><li>peripheral vascular disease</li></ul> |                     |
|                                   | prior stroke or TIA                           |                     |
|                                   | prior bleeding                                |                     |
| *Physical activity at home:       | o none o light o                              | moderate  intensive |
| CLINICAL PRESENTATION A           | ND ASSESSMENT                                 |                     |
| *Systolic blood pressure (mmHg)   |                                               |                     |
| *Heart rate (bpm)                 |                                               |                     |
| *Killip class                     | I O II O III O IV                             |                     |
| *Cardiac arrest at presentation   |                                               | o yes o no          |
| *ST segment deviation (both eleva | ation and depression)                         | o yes o no          |
| White Blood Cell (first value     | e) (u/µl)                                     |                     |
| Creatinine (first value) (mg/     | ′dl)                                          |                     |

Haemoglobin (first value) (g/dl)

This page is focused on general data.

We have to calculate the following scores:

- PRECISE DAPT
- SYNTAX II
- GRACE risk score
- PARIS

The computation is automatic !!! You have only to fill the variables.

This value is crucial to calculate the occurrence of contrast induced acute kidney injury (in the next pages we ask the peak value of creatinine after the procedure).

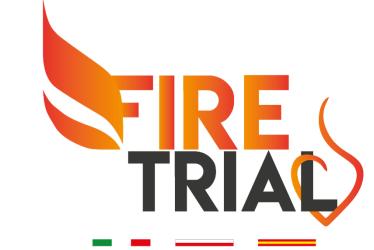

| -                                              |                                                                                                |                      |
|------------------------------------------------|------------------------------------------------------------------------------------------------|----------------------|
| Code Patient: 2001000002                       | Center: CENTRO 2                                                                               | Random. Code:        |
| GENERAL DATA                                   |                                                                                                | CULPRIT-ONLY (#7006) |
| *Date of index procedure                       |                                                                                                |                      |
| *Access site                                   | l                                                                                              |                      |
| Procedure duration (minutes)                   |                                                                                                |                      |
| Dose of contrast medium (ml)                   |                                                                                                |                      |
| Type (brand) of contrast                       |                                                                                                |                      |
| Dose Area Product (mGy * cm2)                  |                                                                                                |                      |
| *Did any complication occur?                   | es o no                                                                                        |                      |
| *If yes, please clarify                        |                                                                                                |                      |
| Did you use any of the following device        | es?  IABP  other left ventricular orotracheal intubation  IVUS  OCT  Rotablator                | assistance           |
| *How many non-culprit lesions were identifiabl | le? 0 1 0 2 0                                                                                  | 3 0 4 0 5            |
| *Randomization was performed                   | <ul><li>at the index procedure</li><li>after the end of the index p</li><li>48 hours</li></ul> | rocedure but within  |

## This is the INDEX PROCEDURE PAGE for patients randomized to ONLY CULPRIT REVASCULARIZATION

These variables are optional, but they might be important for substudies. Try to fill as much as you can !!!

This field is important!!! The eCRF will generate a number of NON CULPRIT LESION PAGE equal to the number that you sign HERE.

Note that you can randomize a patient up to 48 hours after the end of the index procedure.

This is convenient for STEMI patients, but if feasible, try to randomize NSTEMI patients during the index procedure.

| Code Patient: 2001000001                                                                        | Center: CENTRO 2                                                                   | Random. Code:                          |
|-------------------------------------------------------------------------------------------------|------------------------------------------------------------------------------------|----------------------------------------|
| GENERAL DATA                                                                                    |                                                                                    | COMPLETE (#7005)                       |
| *Date of index procedure                                                                        | 17-07-2019                                                                         |                                        |
| *Access site • radial •                                                                         | femoral other                                                                      |                                        |
| Procedure duration (minutes)                                                                    | 60                                                                                 |                                        |
| Dose of contrast medium (ml)                                                                    | 250                                                                                |                                        |
| Type (brand) of contrast                                                                        | omnipaque                                                                          |                                        |
| Dose Area Product (mGy*cm2)                                                                     | 2500                                                                               |                                        |
| Did any complication occur?                                                                     | s • no                                                                             |                                        |
| *If yes, please clarify                                                                         |                                                                                    |                                        |
| Did you use any of the following devices                                                        | 5?                                                                                 |                                        |
| <ul><li>temporary pace-maker implantation</li><li>orotracheal intubation</li><li>IVUS</li></ul> |                                                                                    | ricular assistance                     |
| *How many non-culprit lesions were identifiable                                                 | ? 1 • 2 •                                                                          | 3 0 4 0 5                              |
| *When did you perform the randomization?                                                        | <ul><li>at the index properties</li><li>after the end of within 48 hours</li></ul> | f the index procedure but              |
| *When did you perform the functional assessme                                                   | o at inc                                                                           | dex procedure<br>aged procedure        |
| *Did the functional assessment identify at least                                                | one positive non-culprit lesion?                                                   | yes  no                                |
| *When did you perform the revascularization of                                                  | the non-culprit lesions?                                                           | at index procedure at staged procedure |

## This is the INDEX PROCEDURE PAGE for patients randomized to COMPLETE REVASCULARIZATION

These variables are optional, but they might be important for substudies. Try to fill as much as you can !!!

This field is important!!! The eCRF will generate a number of NON CULPRIT LESION PAGE equal to the number that you sign HERE.

These variables describe how was performed randomization, the time of functional assessment and of revascularization.

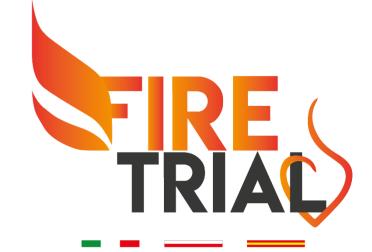

| Code Patient: 2001000001  Center: CENTRO 2  Random. Code:  COMPLETE (#7005)  GENERAL DATA OF THE STAGED PROCEDURE  *Date of the staged procedure  *Access site                                                                                                    |                                         |                                                                                                    |                  |
|----------------------------------------------------------------------------------------------------|-----------------------------------------|----------------------------------------------------------------------------------------------------|------------------|
| *Date of the staged procedure  *Access site                                                                                                    | Code Patient: 2001000001                | Center: CENTRO 2                                                                                                    | Random. Code:    |
| *Access site                                                                                                    | GENERAL DATA OF THE STAGED PRO          | OCEDURE                                                                                                    | COMPLETE (#7005) |
| Procedure duration (minutes)  Dose of contrast medium (ml)  Type of contrast  Dose Area Product (mGy * cm2)  *Did any complication occur?  yes no  *If yes, please clarify  Did you use any of the following devices?  temporary pace-maker implantation  IABP  other left ventricular assistance  orotracheal intubation  IVUS  OCT | *Date of the staged procedure           |                                                                                                    |                  |
| Dose of contrast medium (ml)  Type of contrast  Dose Area Product (mGy * cm2)  *Did any complication occur?  yes no  *If yes, please clarify  Did you use any of the following devices?  temporary pace-maker implantation  IABP  other left ventricular assistance  orotracheal intubation  IVUS  OCT                               | *Access site                            | al  femoral other                                                                                                    |                  |
| *Did any complication occur?  *If yes, please clarify  Did you use any of the following devices?  temporary pace-maker implantation  IABP  other left ventricular assistance  orotracheal intubation  IVUS  OCT                                                                                                    |                                         |                                                                                                    |                  |
| *Did any complication occur?  yes ono  *If yes, please clarify  Did you use any of the following devices?  temporary pace-maker implantation IABP other left ventricular assistance orotracheal intubation IVUS OCT                                                                                                    | Type of contrast                        |                                                                                                    |                  |
| *If yes, please clarify  Did you use any of the following devices?  temporary pace-maker implantation  IABP  other left ventricular assistance  orotracheal intubation  IVUS  OCT                                                                                                    | Dose Area Product (mGy * cm2)           |                                                                                                    |                  |
| Did you use any of the following devices?  temporary pace-maker implantation  IABP  other left ventricular assistance  orotracheal intubation  IVUS  OCT                                                                                                    | *Did any complication occur?            | yes ono                                                                                                    |                  |
| IABP  other left ventricular assistance  orotracheal intubation  IVUS  OCT                                                                                                    | *If yes, please clarify                 |                                                                                                    |                  |
|                                                                                                    | Did you use any of the following device | <ul> <li>IABP</li> <li>other left ventricular ass</li> <li>orotracheal intubation</li> <li>IVUS</li> <li>OCT</li> </ul> |                  |

This page will appear only for patients randomized to COMPLETE REVASCULARIZATION and only if you sign that the functional evaluation or the revascularization or both have been performed in a staged procedure.

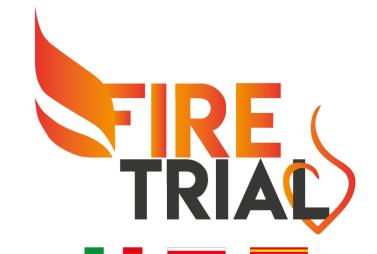

| Code Patient: 2001000001                                      | Center: CENTRO 2                  | Random. Code:                                                                                                    |
|---------------------------------------------------------------|-----------------------------------|----------------------------------------------------------------------------------------------------|
| *Segment 6  (in agreement with syntax score map)              | *Type of lesion                   | <ul> <li>COMPLETE (#7005)</li> <li>de novo</li> <li>instent restenosis</li> <li>stent thrombosis</li> <li>other</li> </ul> |
| *If you selected other, please specify                        |                                   |                                                                                                    |
| *Percent of stenosis (visual estimatio                        | n, from 0% to 100%)               | 90                                                                                                    |
| *Lesion length (mm)                                           |                                   | 20                                                                                                    |
| *RVD (mm)                                                     |                                   | 3                                                                                                    |
| Please select any of the follow                               | ving characteristics (if present) | <ul> <li>ostial</li> <li>bifurcation</li> <li>severe calcifications</li> <li>severe tortuosity</li> </ul>                  |
| *ACC/AHA classification                                       |                                   | C not applicable                                                                                                    |
| *Number of guidewires                                         |                                   | 2                                                                                                    |
| *Predilatation                                                | • yes •                           | no                                                                                                    |
| Number of balloons for predilatation:                         | 2                                 |                                                                                                    |
| *How many stent did you implant in                            | the main culprit lesion?          | 1 • 2 • 3 • 4 • 5                                                                                                    |
| *Did you implant Supraflex in the cul                         | prit lesion? no                   | <ul><li>yes</li></ul>                                                                                                    |
| https://encrypted-tbn0.gstatic.co<br>ILz3rNb-Noev8-W6XBaJeUHC | on/images?q=tbn:ANd9GcTtrC        | hy7mVwtWRpM0kPFp3KnKy-                                                                                                    |

#### This is the CULPRIT LESION PAGE

If you do not remember the number of the segment, you can check the Syntax Score Map at the link reported at the end of the page.

These values are based on the visual estimation of the operator. The corelab will perform the QCA in a separate CRF.

Here, we ask some details about the procedure. These information are important for substudies.

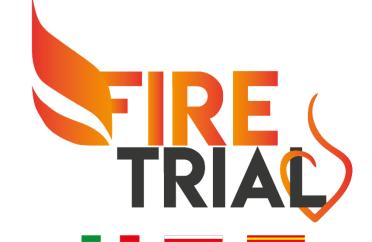

#### STENT CHARACTERISTICS PAGE

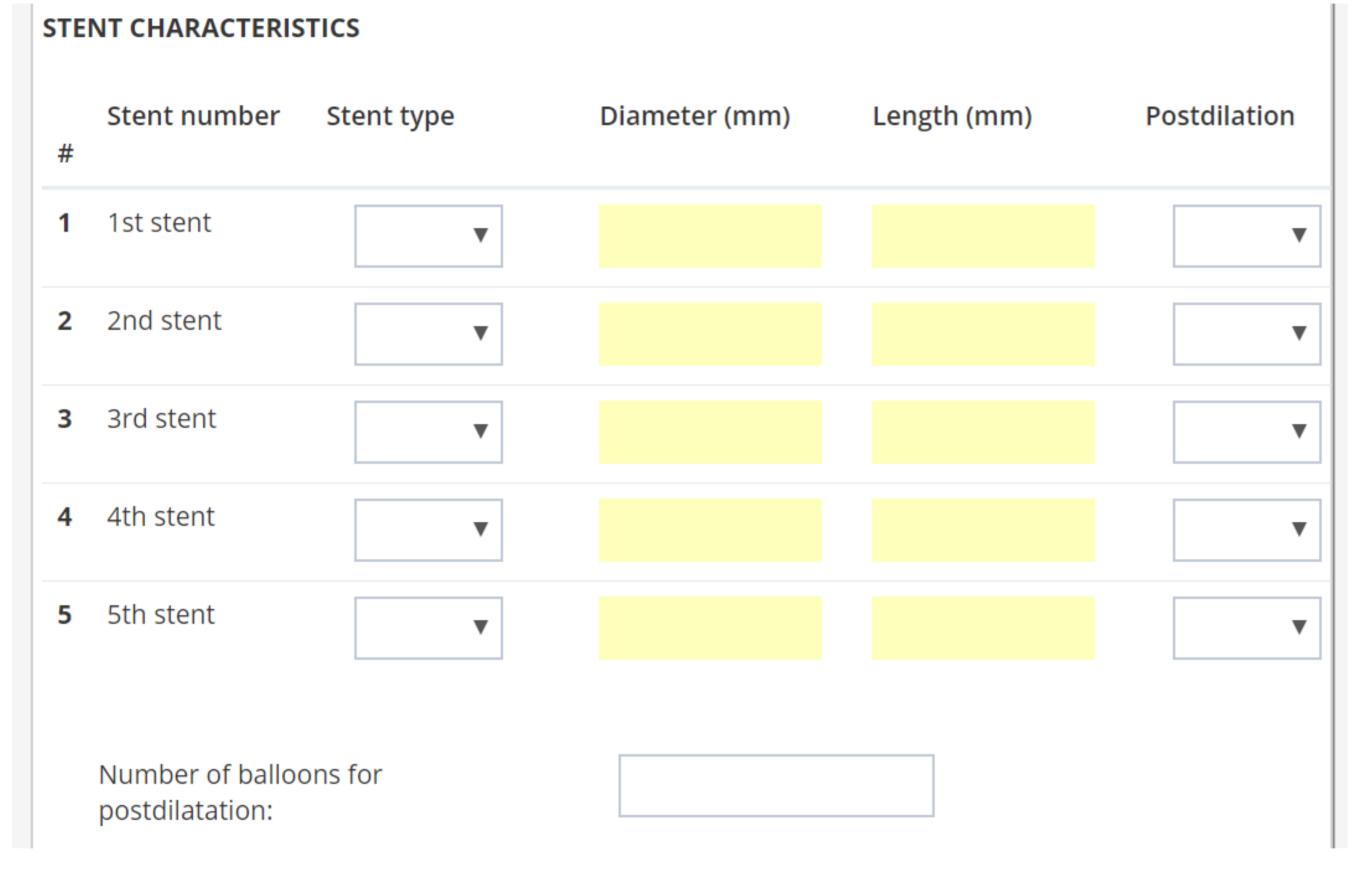

This page appers when you report that one lesion (both culprit and non culprit) has been treated with at least one stent.

Please, remember that our protocol strongly suggest the use of sirolimus eluting biodegradale polymer stent (Supraflex Cruz) in all lesions.

If you implant in the same lesion more than 5 stents, please report only the first five.

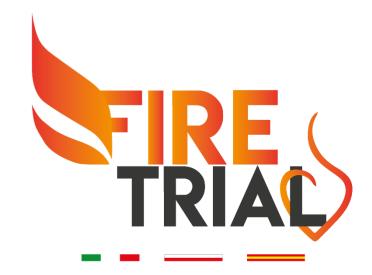

### This is the NON CULPRIT LESION PAGE for patients randomized to COMPLETE REVASCULARIZATION

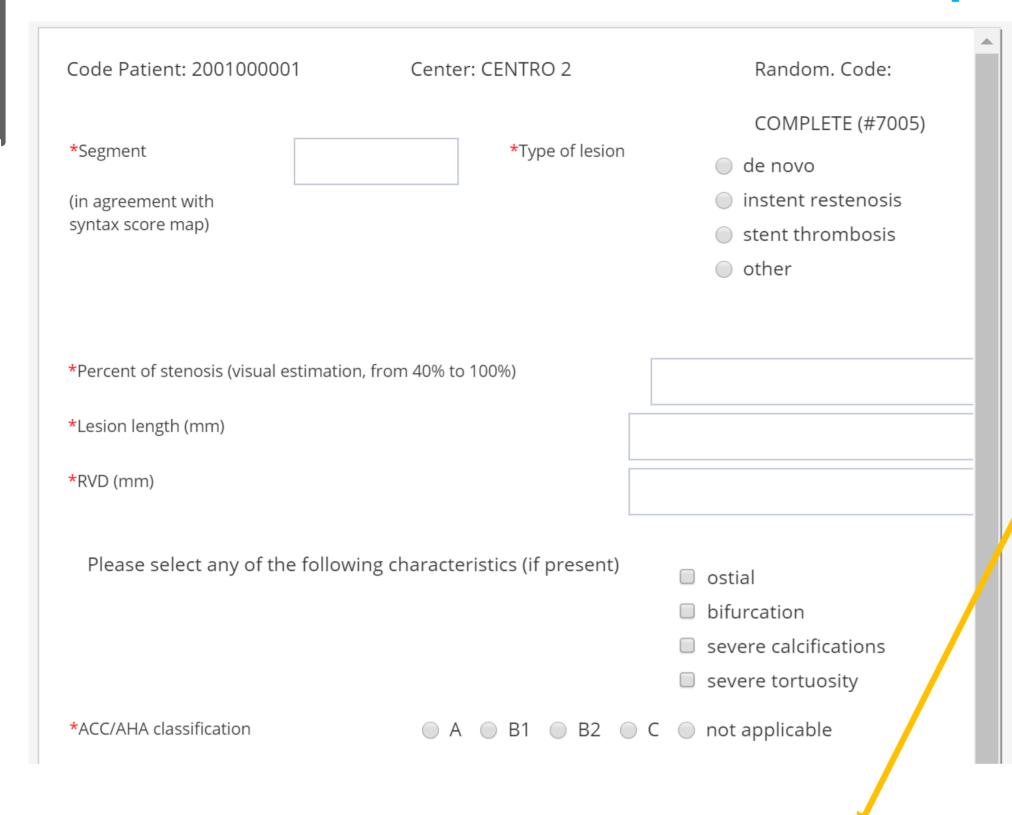

Per protocol, you can use the tool for functional evaluation that you prefer. In addition, you are totally free to collect data with more than one tool.

THIS IS HIGHLY SUPPORTED !!!

If you collect angiographic projections, the corelab will calculate QFR values.

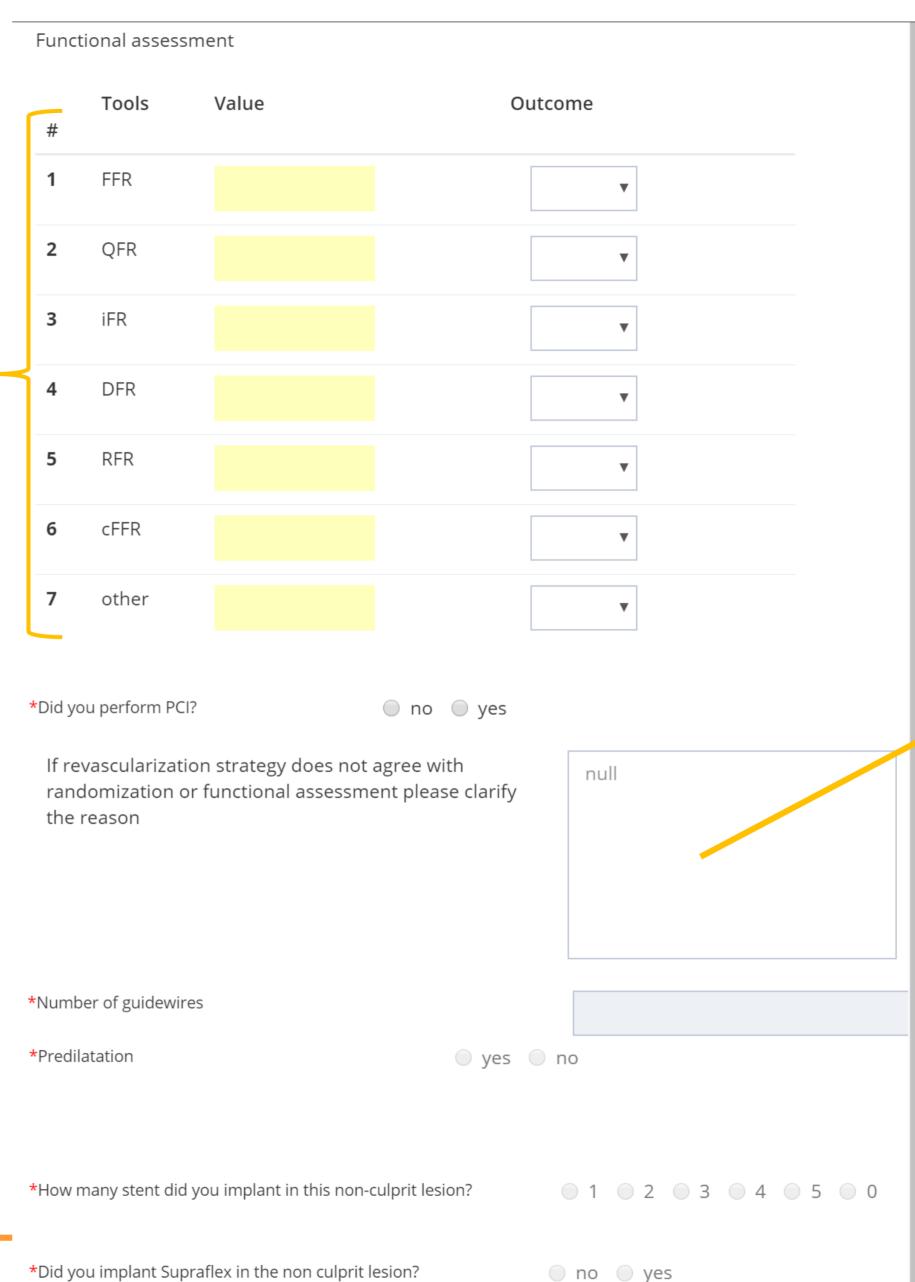

If you do not respect the randomization (e.g. treatment of non culprit lesion without functional evaluation) or functional result (e.g. treatment of non culprit lesion with negative functional result), you must clarify the reason.

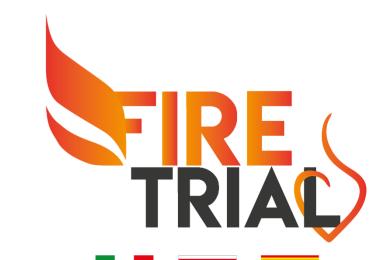

### This is the NON CULPRIT LESION PAGE for patients randomized to ONLY CULPRIT REVASCULARIZATION

| Code Patient: 2001000002                                      | Center: CENTRO 2      | Random. Code:                                                           |
|---------------------------------------------------------------|-----------------------|-------------------------------------------------------------------------|
| *Segment  (in agreement with syntax score map)                | *Type of lesion       | CULPRIT-ONLY (#7006)  de novo instent restenosis stent thrombosis other |
| *Percent of stenosis (visual estimation)  *Lesion length (mm) | on, from 40% to 100%) |                                                                         |
| *RVD (mm)                                                     |                       |                                                                         |
| Please select any of the following                            |                       | ostial<br>bifurcation<br>severe calcifications<br>severe tortuosity     |
| *ACC/AHA classification                                       | ○ A ○ B1 ○ B2 ○ C     | not applicable                                                          |
| *Did you perform PCI?                                         | o no o yes            |                                                                         |

It is quite similar to the previous one.

Being the only culprit revascularization arm, the functional assessment MUST NOT BE PERFORMED.

If you treat this lesion, it is a protocol deviation. You must clarify the reason.

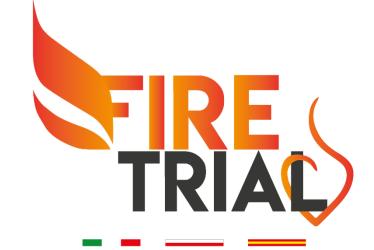

| Code Patient: 2001000002               | Center: CENTRO 2 |
|----------------------------------------|------------------|
| *Creatinine (highest value) (mg/dl)    |                  |
| *Select the troponin type:             | ○ I ○ T          |
| *Troponin I (peak) (ng/dl)             |                  |
| *Troponin T (peak) (ng/dl)             |                  |
| <b>White blood cell</b> (peak) (u/μL)  |                  |
| <b>Neutrophil</b> (first value) (u/μL) |                  |
| <b>Lymphocyte</b> (first value) (u/µL) |                  |
| Haemoglobin (lowest value) (g/dl)      |                  |
| <b>Platelet</b> (first value) (u/μL)   |                  |
| <b>CK-MB</b> (peak) (ng/dl)            |                  |
| Uric acid (mg/dl)                      |                  |
| Cholesterol LDL (mg/dl)                |                  |
| Glycemia (value at discharge)          |                  |
| Protein (g/dl)                         |                  |
| <b>Albumin</b> (g/dl)                  |                  |

#### This is the LABORATORY DATA PAGE

We ask only two mandatory values:

- Creatinine at peak: for contrast induced acute kidney injury
- Troponin at peak: for estimation of MI size

However, if you fill also other fields many substudies and analyses can be carried out, increasing the possibility to share with all investigators publications and papers!!

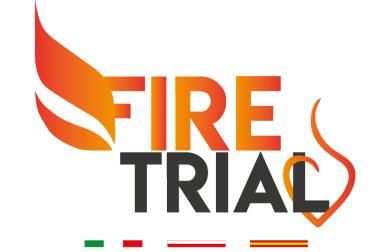

| *Date of discharge                                  |                                                                                                    |                                                                                                    |
|-----------------------------------------------------|----------------------------------------------------------------------------------------------------|----------------------------------------------------------------------------------------------------|
| *How many nights in intensive care unit?            |                                                                                                    | This page is the last one of the eCRF about INDEX                                                                                                    |
| *How many nights in cardiology ward?                |                                                                                                    | HOSPITALIZATION                                                                                                    |
| Please select the correct items:                    | <ul> <li>Discharged at home</li> <li>Transferred to other non-cardiology department</li> </ul>                   | Per protocol, all procedures must be completed within the index hospitalization.                                                                                 |
|                                                     | <ul><li>Transferred to spoke hospital</li><li>Transferred to cardiac rehabilitation unit</li><li>Other</li></ul> | uie iliuex liospitalizationi.                                                                                                    |
| *Did you observe any major adverse even             | nts? on yes                                                                                                    | To perform the evaluation of frailty, quality of life and improvement overtime, we kindly ask to perform these 4 scales.  NOT MANDATORY, but highly appreciated! |
| *Left Ventricular Ejection Fraction (%)             |                                                                                                    | The eCRF will automatically generate the page of the scale if you click <b>«YES»</b>                                                                             |
| *Was the SAQ completed?                             | ono yes                                                                                                    | You will find them in the navigation menu !!!                                                                                                    |
| *Was the EQ-5D completed?  *Was the SPPB performed? | no yes                                                                                                    |                                                                                                    |
| *Was the CFS performed?                             | o no o yes                                                                                                    | TRIAL                                                                                                    |

| Medication in use                  |                          |
|------------------------------------|--------------------------|
| Wicarcation in asc                 | aspirin                  |
|                                    | clopidogrel              |
|                                    | prasugrel                |
|                                    | ticagrelor               |
|                                    | vitamin k antagonist     |
|                                    | novel oral anticoagulant |
|                                    | ACE-inhibitor or ARB     |
|                                    | beta-blocker             |
|                                    | calcium channel blocker  |
|                                    | diuretic                 |
|                                    | statin                   |
|                                    | ranolazine               |
|                                    | ivabradine               |
|                                    | nitrates                 |
|                                    | oral antidiabetics       |
|                                    | insulin                  |
|                                    | other                    |
|                                    |                          |
|                                    |                          |
|                                    |                          |
|                                    |                          |
| *D A DT   +   +   / +              |                          |
| *DAPT length suggested (month      | 15)                      |
|                                    |                          |
| *Triple therapy suggested?         | o no o yes               |
| +:6                                |                          |
| *if yes, please specify the length | i (months)               |

#### MEDICAL THERAPY at discharge

Please note that the protocol, in agreement with current evidences and consensus document, suggests a relatively short DAPT regimen!

We enroll older MI patients aged ≥75 years.

Age ≥75 years is one of the criteria for HBR (minor) according to recent consensus document.

If the patient show additional HBR criteria, please try to suggest one-month DAPT regimen.

It will be helpful to assess the safety of Supraflex Cruz with very short DAPT regimen.

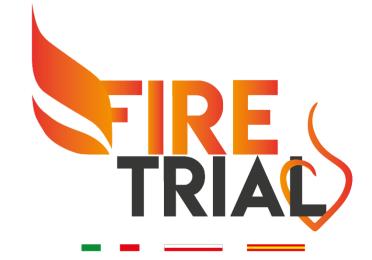

### **FOLLOW-UP PAGE**

### This is the page for all follow-up visits (from 1 to 5 years)

| *date of follow-up                  |                                        |                          |
|-------------------------------------|----------------------------------------|--------------------------|
| *CCS:                               | ○ No angina ○ I                        | II O III O IV O NA       |
| *NYHA:                              | <ul><li>No dyspnea</li><li>I</li></ul> | ○ II ○ III ○ IV ○ NA     |
| *did the patient have any type of r | on-invasive ischemia testir            | ng? on yes               |
|                                     |                                        |                          |
| *Was the SAQ completed?             |                                        | ono yes                  |
| *Was the EQ-5D completed?           |                                        | ono yes                  |
| *Was the SPPB performed?            |                                        | ono yes                  |
| *Was the CFS performed?             |                                        | ono yes                  |
| *Cholesterol LDL was at target?     |                                        | ono yes                  |
| *Blood pressure was well controlle  | ed?                                    | ono yes                  |
| *Physical activity at home:         | none                                   | light moderate intensive |
| *Did you observe any major adver    | se event?                              | ● no ○ yes               |

Page without adverse event !!!

| *date of follow-up                                            |                                    |
|---------------------------------------------------------------|------------------------------------|
| *CCS: No angina                                               | □ II □ III □ IV □ NA               |
| *NYHA: No dyspnea                                             | I O II O III O IV O NA             |
| *did the patient have any type of non-invasive ischemia tes   | ting? on yes                       |
|                                                               |                                    |
| *Was the SAQ completed?                                       | ono yes                            |
| *Was the EQ-5D completed?                                     | ono yes                            |
| *Was the SPPB performed?                                      | ono yes                            |
| *Was the CFS performed?                                       | ono yes                            |
| *Cholesterol LDL was at target?                               | ono yes                            |
| *Blood pressure was well controlled?                          | ono yes                            |
| *Physical activity at home: one                               | light moderate intensive           |
| *Did you observe any major adverse event?                     | no ● yes                           |
| PLEASE IMMEDIATELY FILL THE ADVERSE EVENTS THAT YOU OBSERVED! | FORM FOR EACH SINGLE ADVERSE EVENT |
| PLEASE COLLECT ANY INFORMATION AND SEND                       | IT FOR CEC ADJUDICATION!           |

Page with adverse event !!!

Please, remember to collect source docs for CEC adjudication of the adverse event.

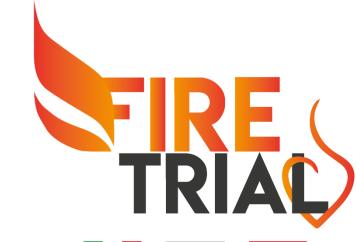

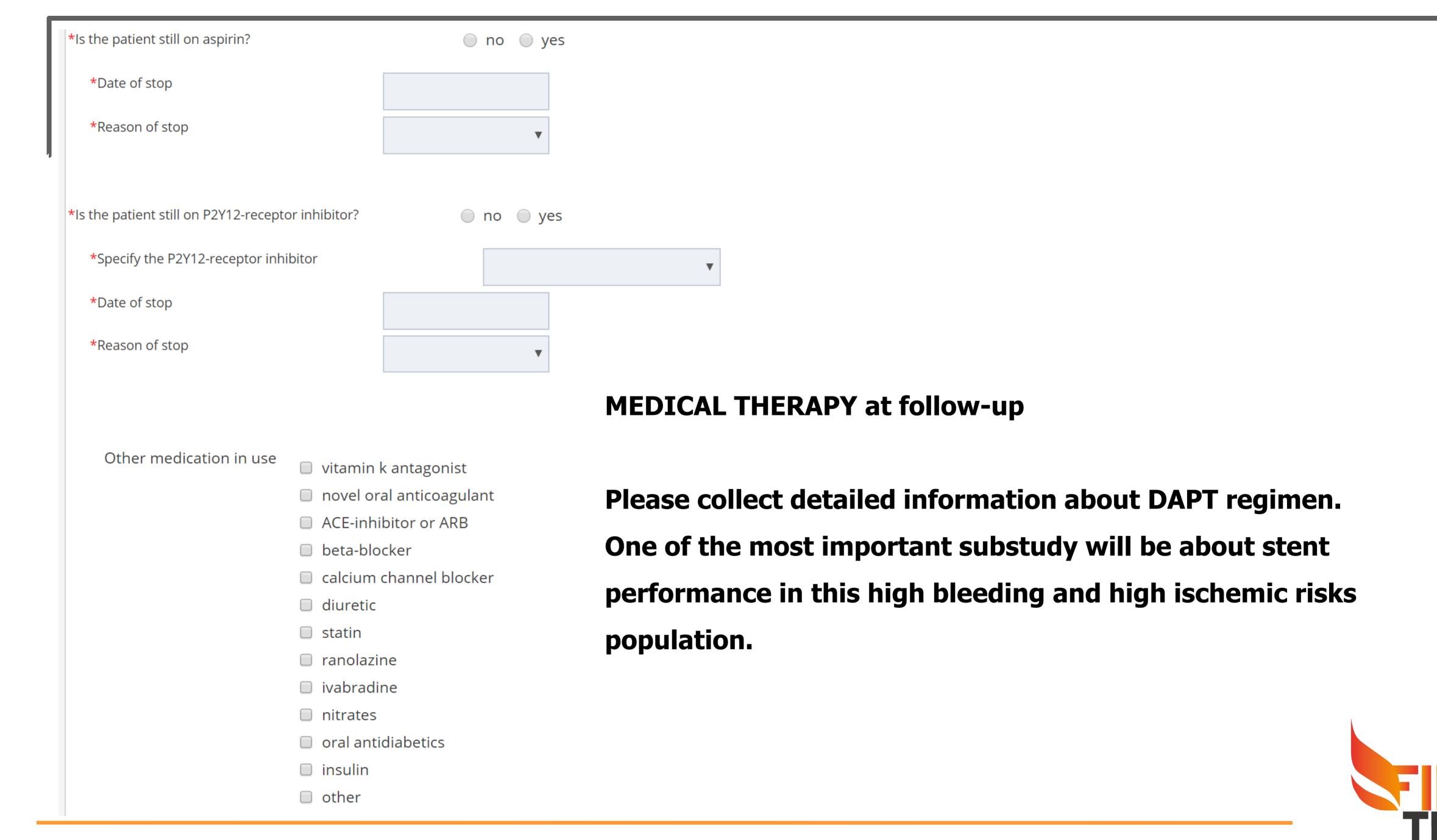

#### **SERIOUS ADVERSE EVENT PAGE**

SEND IT FOR CEC ADJUDICATION!

| Did you observe any major adverse events? | o no yes                                |
|-------------------------------------------|-----------------------------------------|
| Date                                      |                                         |
| Please select type of major events        | death                                   |
|                                           | new myocardial infarction               |
|                                           | revascularization                       |
|                                           | stent thrombosis                        |
|                                           | stroke                                  |
|                                           | heart failure                           |
|                                           | non fatal cardiac arrest                |
|                                           | new onset atrial fibrillation           |
|                                           | new coronary angiography                |
|                                           | bleeding complication                   |
|                                           | rehospitalization for cardiac cause     |
|                                           | rehospitalization for non-cardiac cause |
|                                           | other                                   |
|                                           |                                         |
| If you choose other, please specify       |                                         |

FOR ANY OF THE ABOVE-MENTIONED ADVERSE EVENT, PLEASE COLLECT ANY INFORMATION AND

You must fill this page if one adverse event occurs during the follow-up.

We ask to collect source documentation about adverse event for CEC adjudication.

Send all source documentation to:

thefirestudy@gmail.com

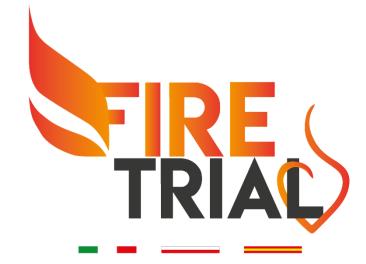

# If you are filling this page, the patient completed the study.

| Please c | larify: |
|----------|---------|
|----------|---------|

| *Date of last contact:     |                                                                                                    |
|----------------------------|----------------------------------------------------------------------------------------------------|
| *The patient:              | <ul> <li>Completed the 5-year follow-up</li> <li>Died</li> <li>Withdraw the consent</li> <li>Lost to follow-up</li> <li>Other</li> </ul> |
| *If Died, date of death:   |                                                                                                    |
| *If Other, please specify: | Please specify                                                                                                    |

This is the page that you must fill if the patient completed the study !!!

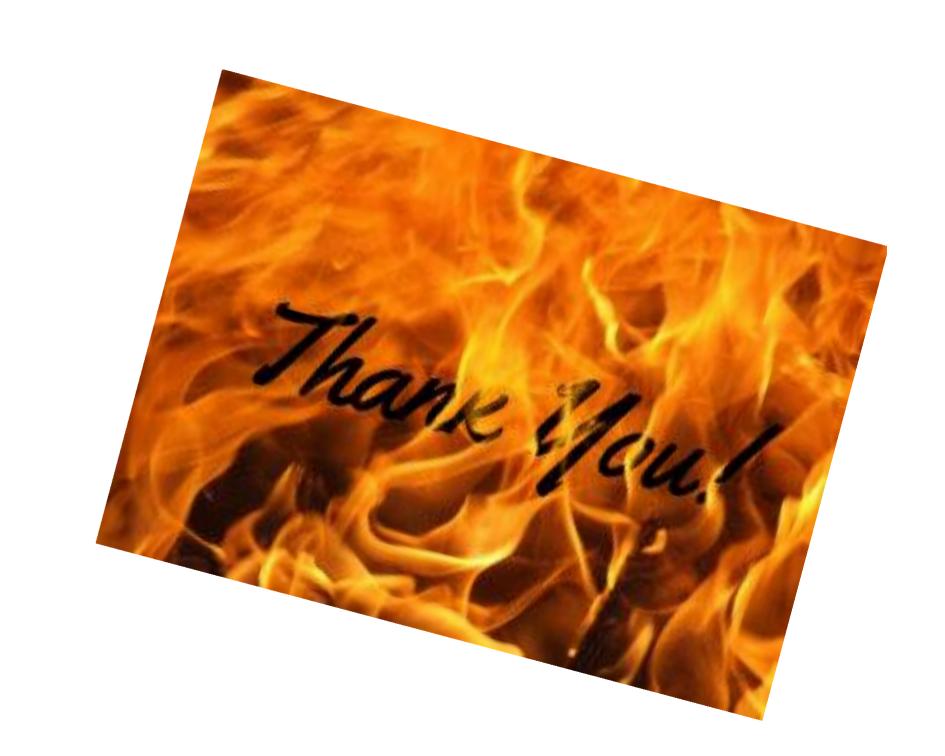

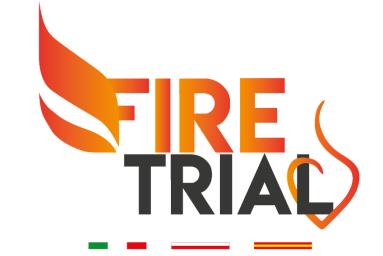